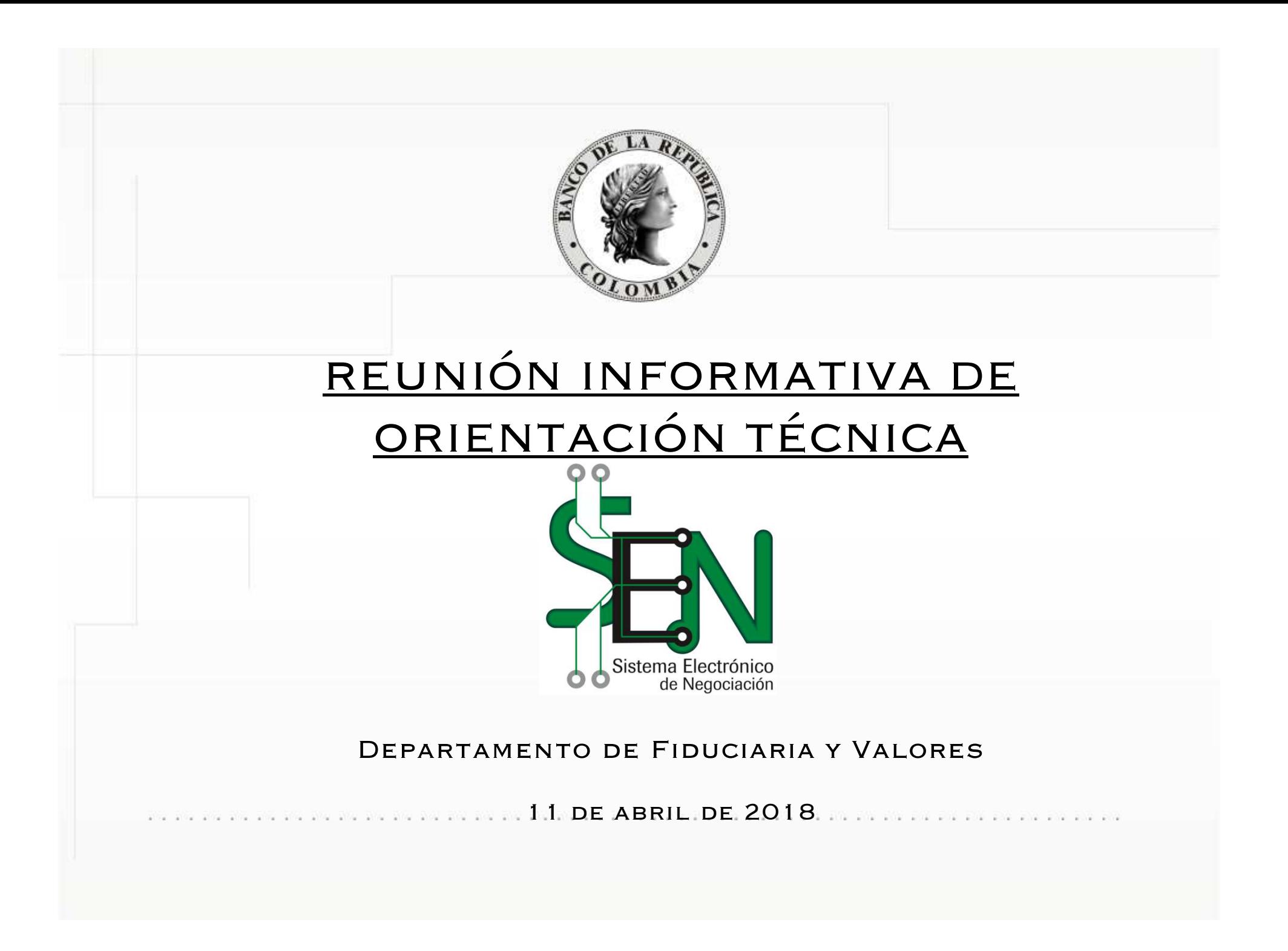

#### AGENDA

- 1. Desempeño de la aplicación
	- Estabilización afinamientos
	- $\bullet$ Mejoras en la aplicación
	- •Retroalimentación
- 2. Nuevos desarrollos
	- •Ingreso electrónico de ordenes
	- •Mensajes de anulación
	- •Alternativas a archivos .spl

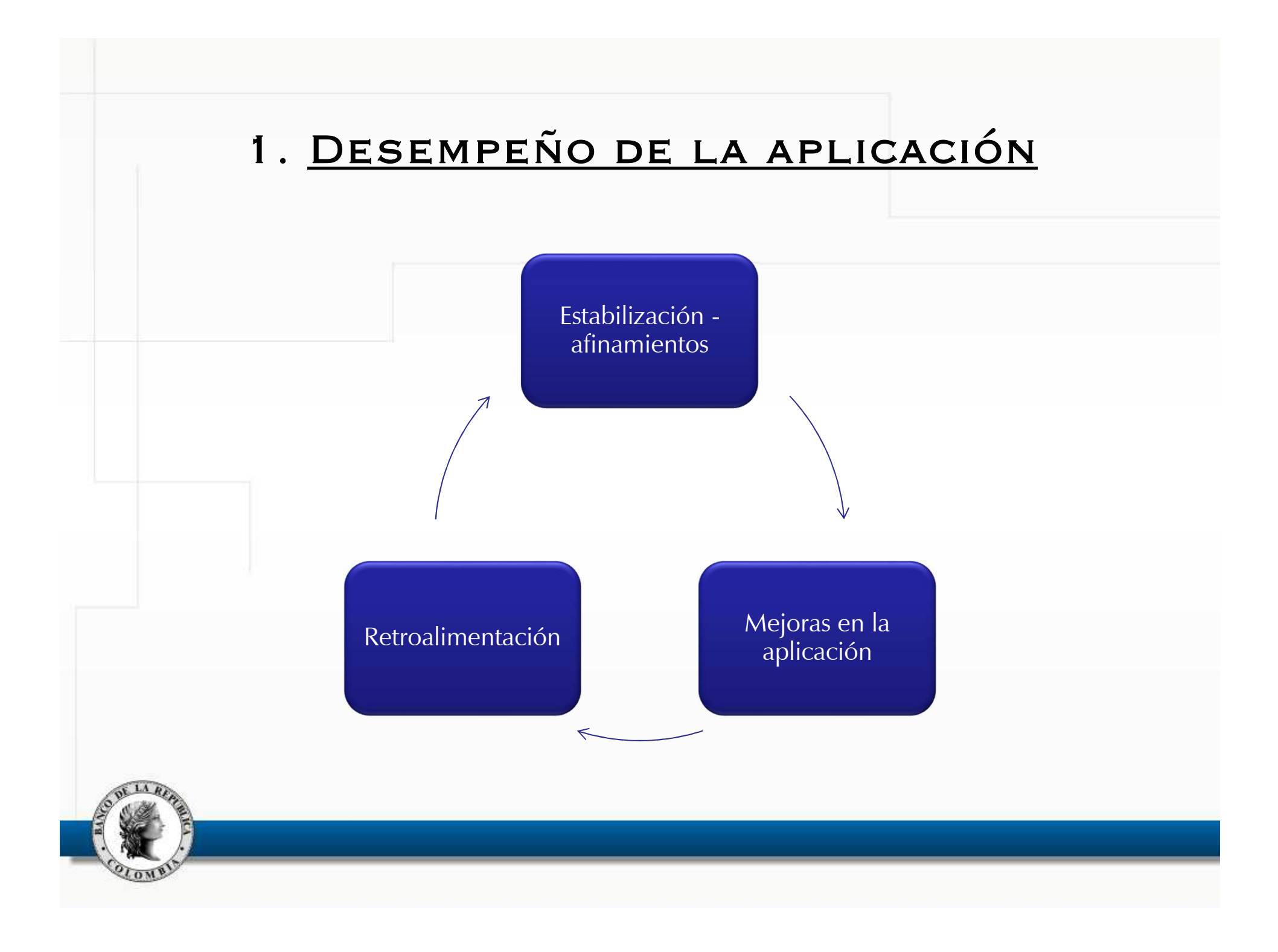

# <u> Estabilización - afinamientos</u>

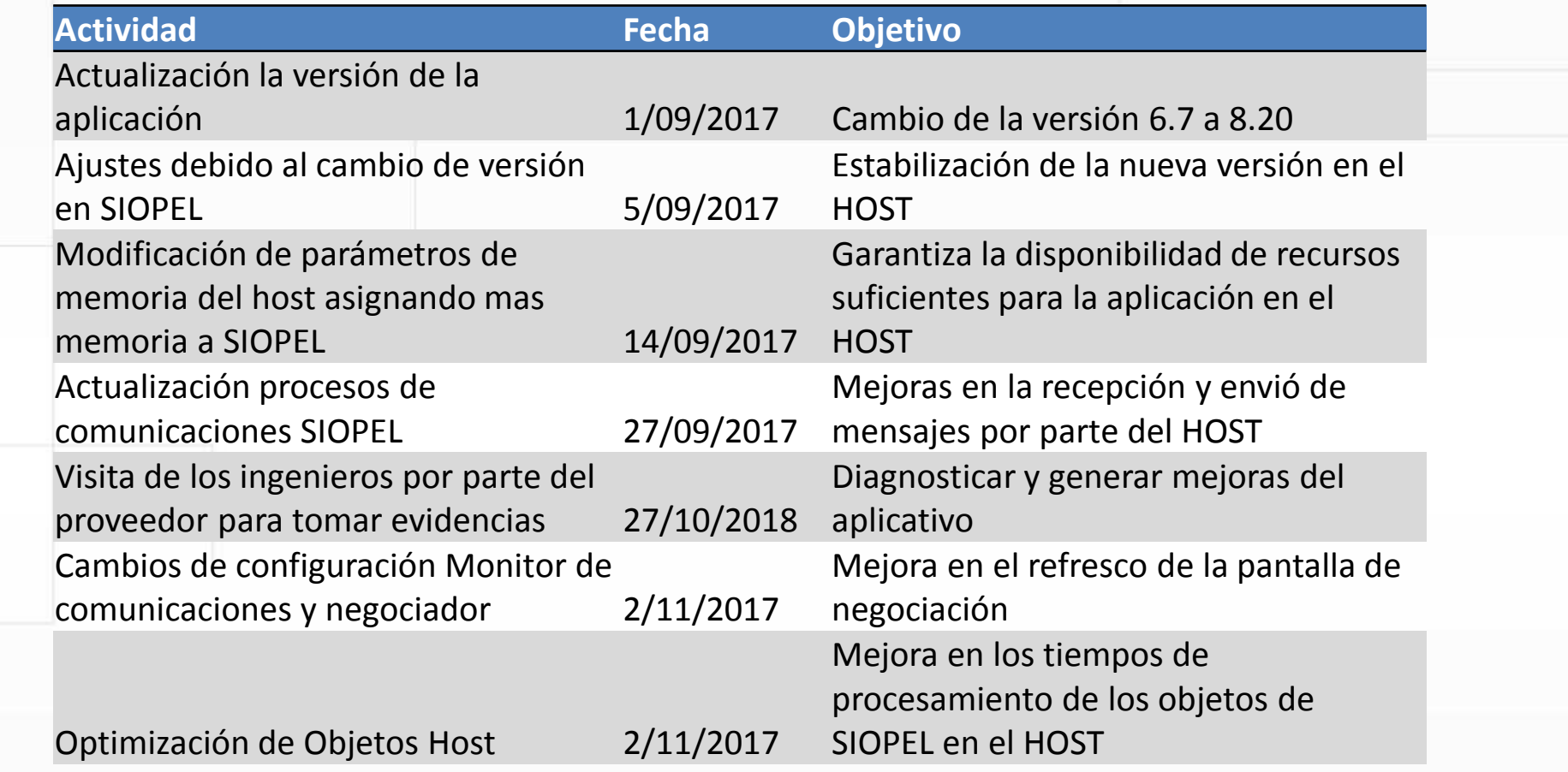

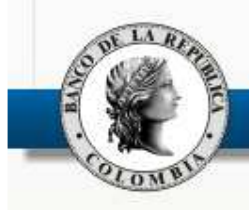

# <u> Estabilización - afinamientos</u>

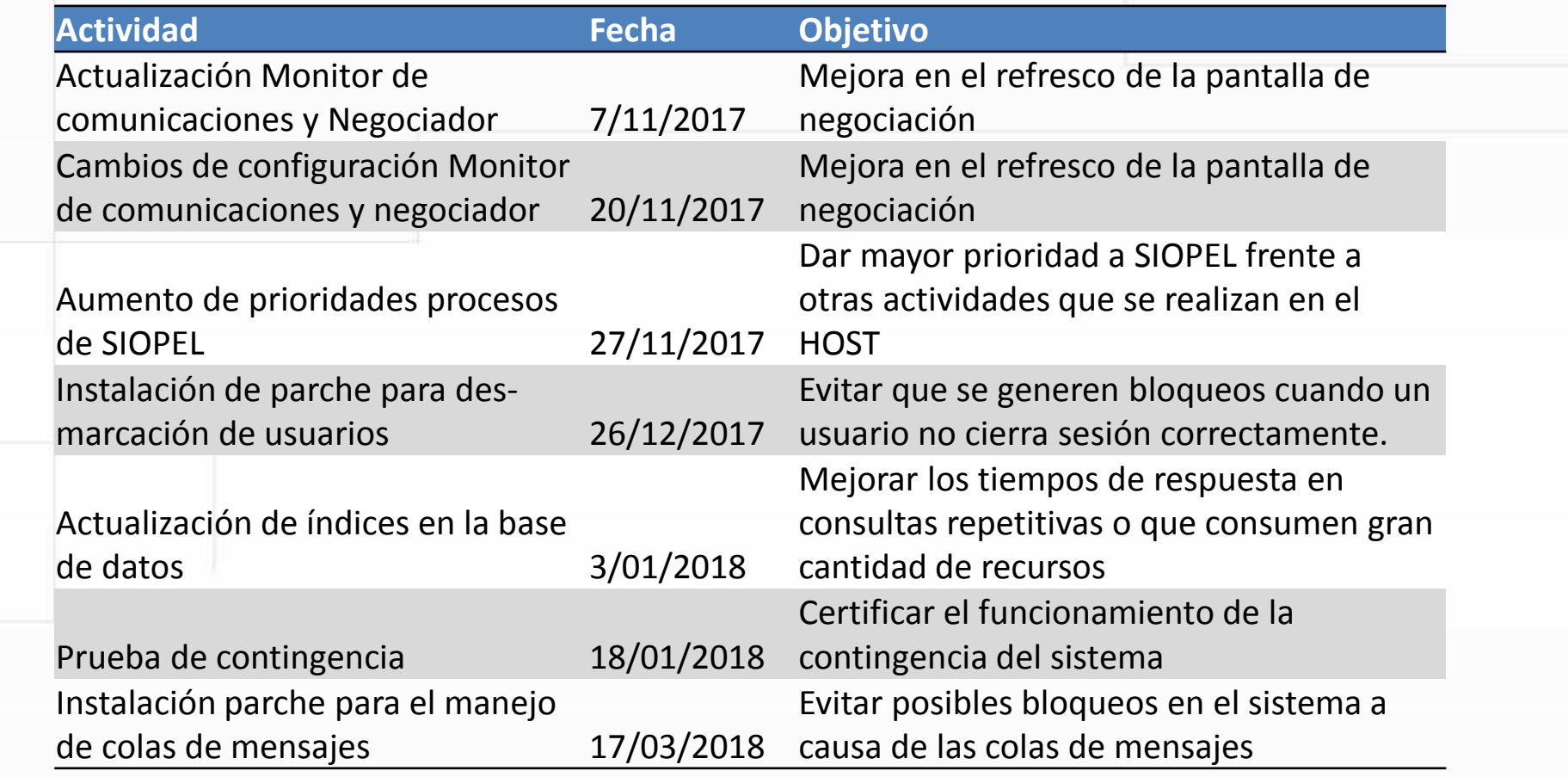

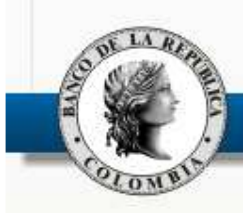

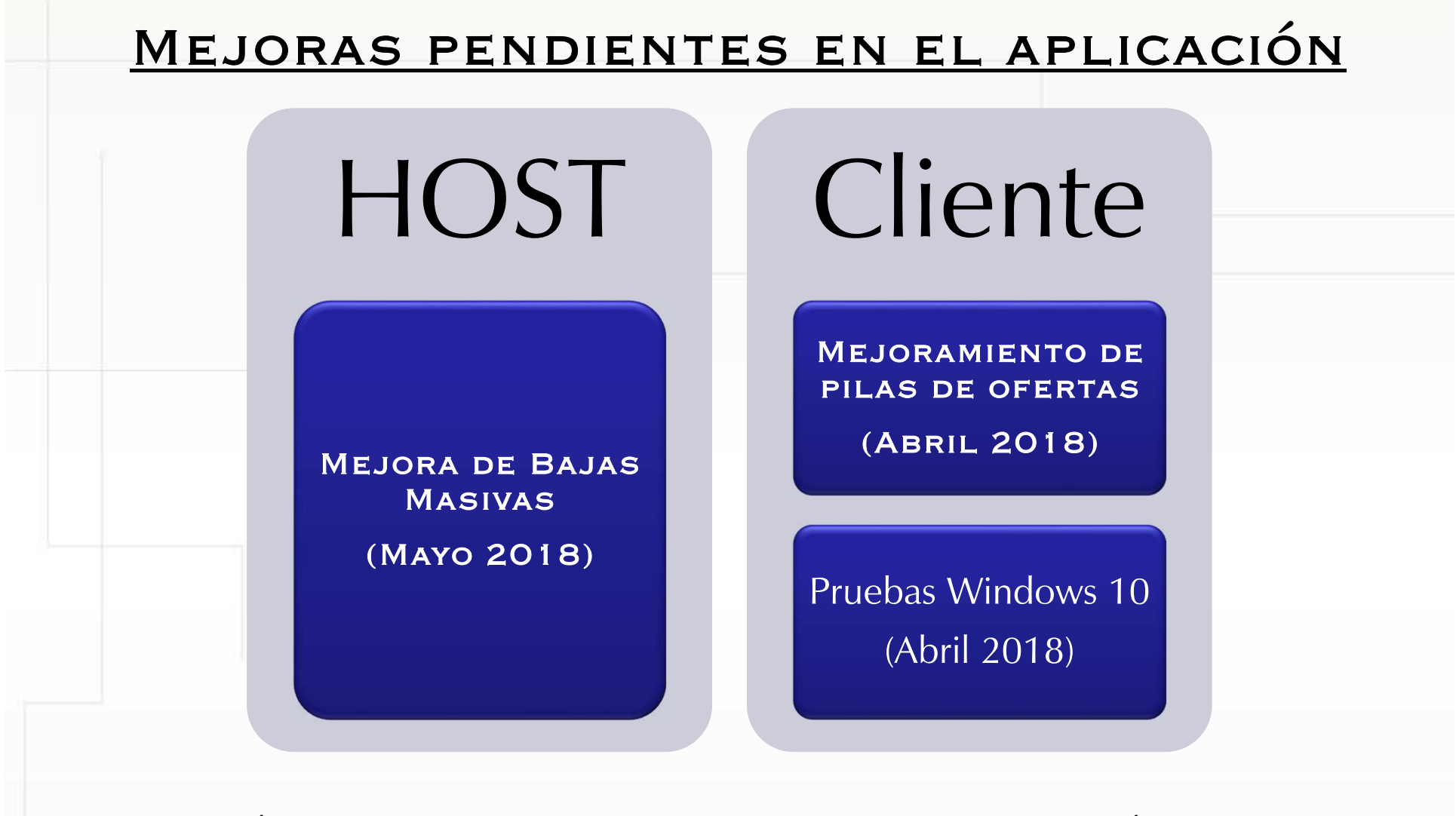

Se está trabajando con apoyo del proveedor en la ejecución de pruebas <sup>y</sup> ajustes de estas mejoras. Se informará oportunamente una fecha para suaplicación.

### Retroalimentación

- ٠ Caso presentado el <sup>5</sup> de abril donde algunos negociadores se congelaron.
- Casos puntuales donde se ha reportado lentitud.
- Validar permisos en las estaciones de negociación y configuraciones recomendadas.
- Se reitera que dado que el MC dependen en gran medida el desempeño del sistema, se recomienda:
	- No ejecutar servicios innecesarios (Ej.: IIS, Servidor FTP, DHCP, Servidor de acceso remoto), ni otras aplicaciones distintas al Servidor de Comunicaciones.
	- Excluir de la inspección del software antivirus las carpetas utilizadas por las diferentes aplicaciones cliente del SEN como: \SIOPEL, \BDSIOPEL <sup>y</sup> \ACTSIOPEL.

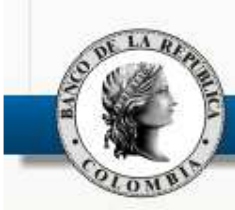

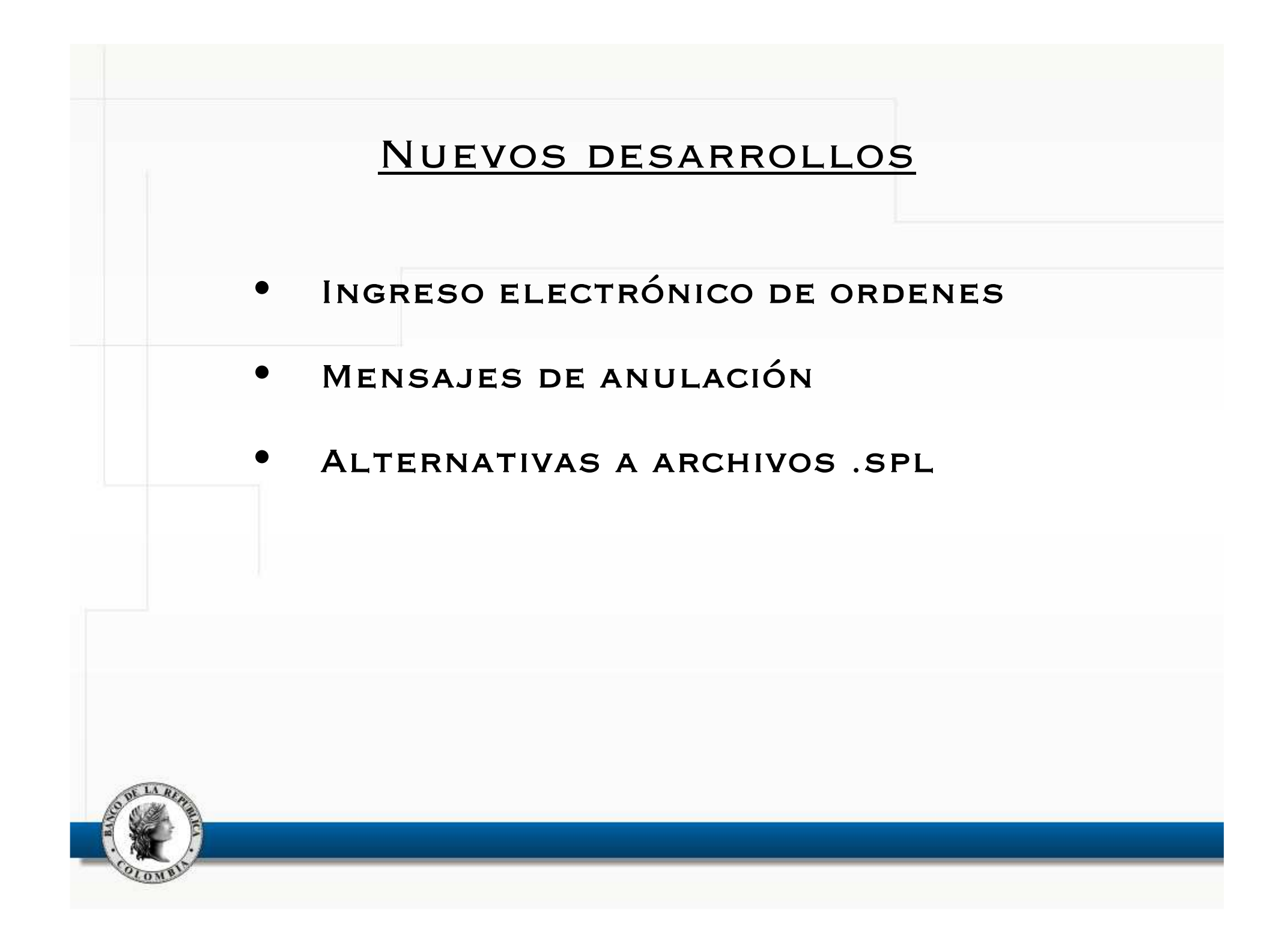

## 2. <u>Ingreso electrónico de ordenes</u>

- Comunicación entre un MC y una aplicación hecha a la medida.
- Utiliza un estándar de mensajes para comportarse de forma similar <sup>a</sup> un negociador.
- La comunicación se realiza TCP/IP (sockets orientados <sup>a</sup> conexión).
- Autenticación por token físico <sup>o</sup> por software.

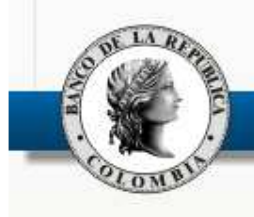

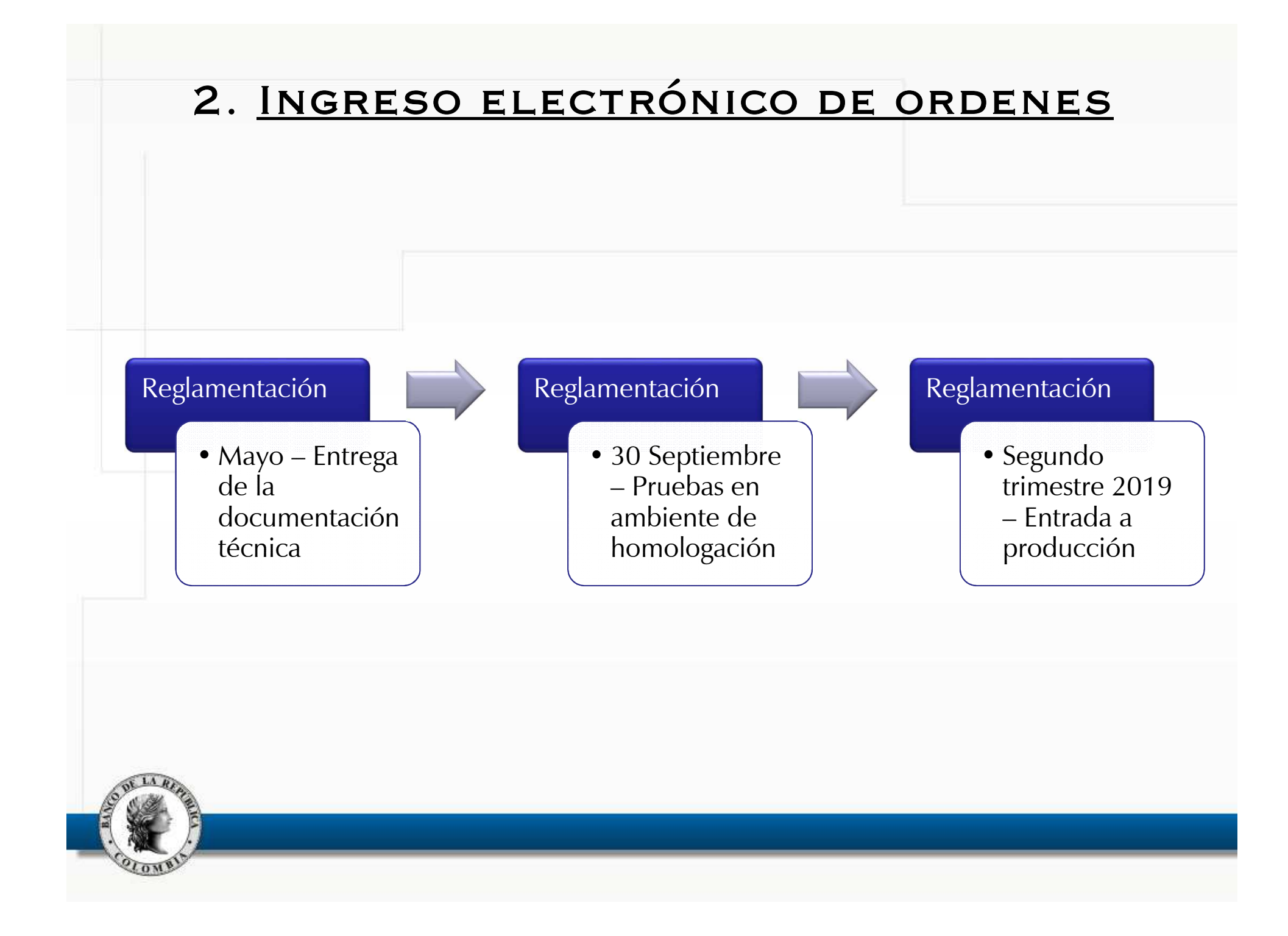

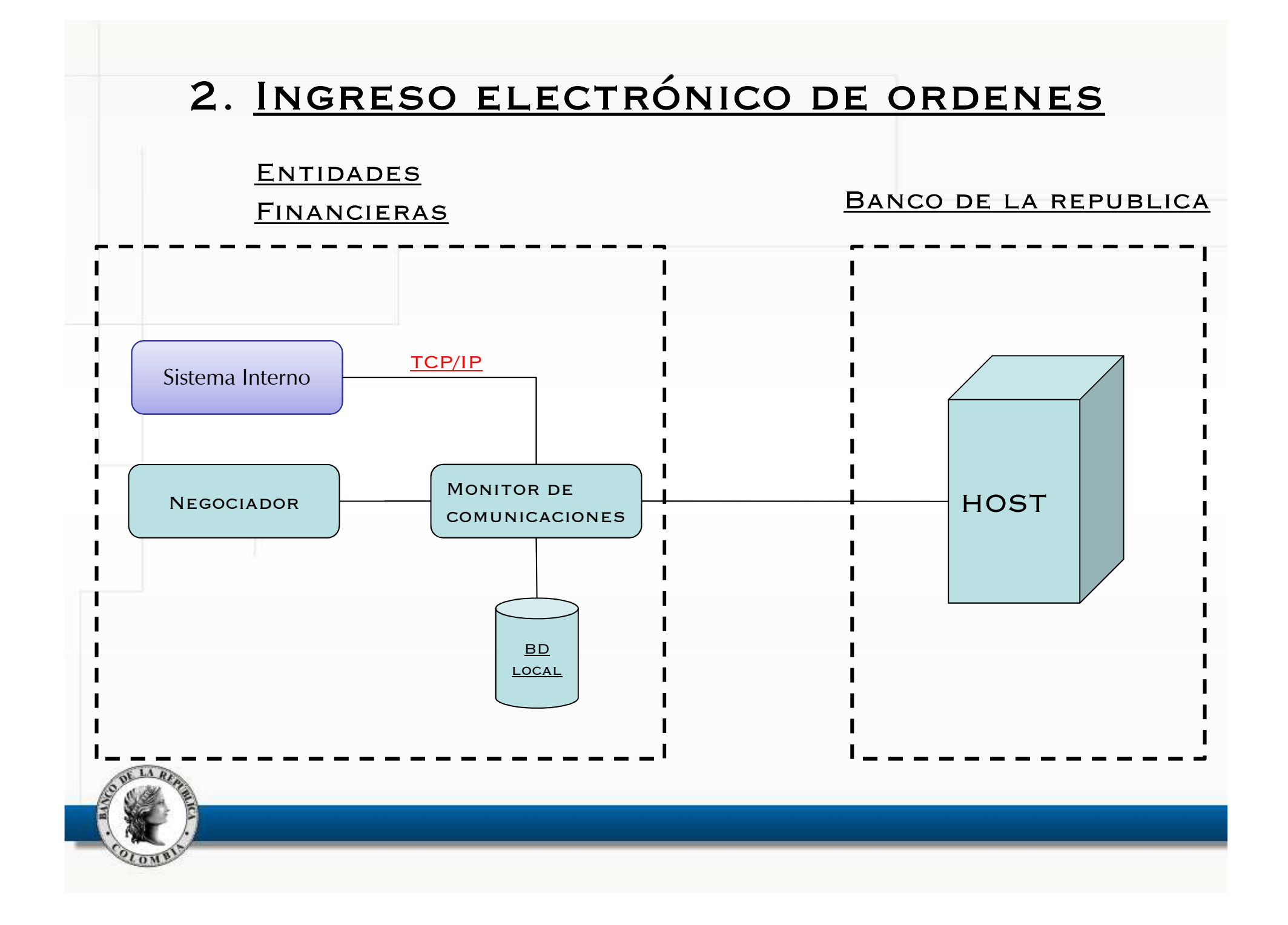

### 3. <u>Mensajes de anulación</u>

Inclusión información adicional en el proceso de anulación con el fin de que sea mas claro la intención <sup>y</sup> cual fue el resultado de la anulación una vez sea sometida <sup>a</sup> votación.

- •Inicio de anulación.
- •Respuesta <sup>a</sup> la solicitud de anulación <sup>o</sup> de votación.
- •Resultado de la solicitud de anulación.

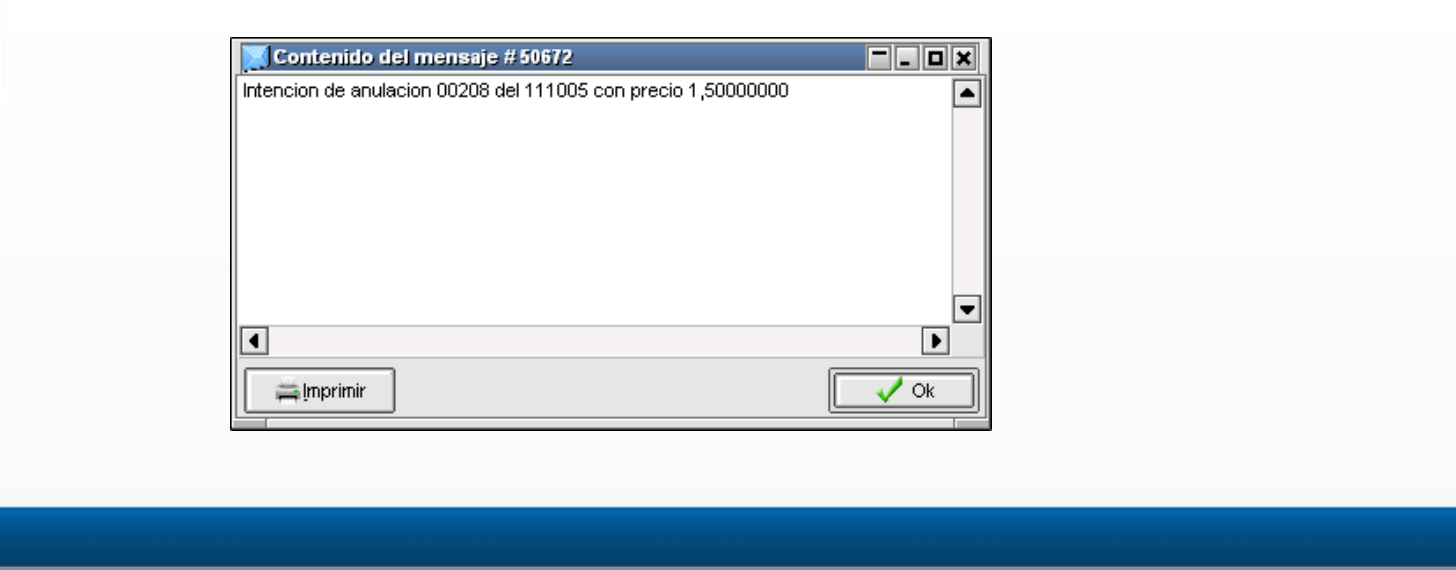

#### 4. <u>ALTERNATIVAS A ARCHIVOS .SPL</u>

- п Se encuentra en evaluación alternativas para la consulta de la información contenida en los archivos .sp<sup>l</sup> que permita <sup>a</sup> las entidades consolidar la información de una manera mas sencilla.
- $\blacksquare$  Se quiere conformar un grupo para evaluar las alternativas, los interesados de las áreas técnicas de las entidades pueden enviar su información al correo smartiru@banrep.gov.co con el fin de que sean incluidos en el grupo para desarrollar la nueva estrategia de carga.

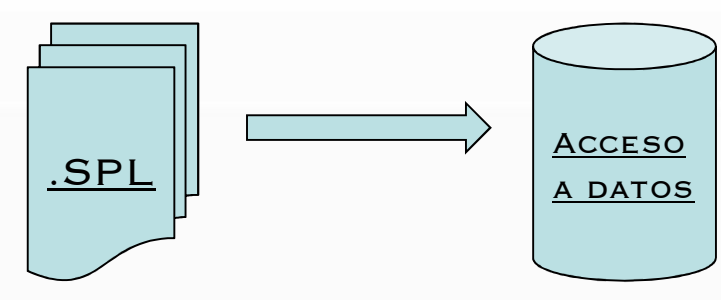